# **Appendix B ANALYZE<sup>™</sup> Coordinate System**

The coordinate system employed by the  $ANALYZE^{TM}$  programs is left-handed, with the coordinate origin in the lower left corner. Thus, with the subject lying supine, the coordinate origin is on the right side of the body  $(x)$ , at the back  $(y)$ , and at the feet  $(z)$ .

A major advantage of this convention is that the coordinate origin of each orthogonal orientation (transverse, coronal, and sagittal) lies in the lower left corner of the slice as it is displayed.

Orthogonal slices are numbered from one to the number of slices in that orientation. For example, a volume *(x, y, z)* dimensioned 128, 256, 48 has:

- 48 transverse slices numbered 1 through 48
- 128 sagittal slices numbered 1 through 128
- 256 coronal slices numbered 1 through 256

Pixel coordinates are made with reference to the slice numbers from which the pixels come. Thus, the first pixel in the volume is referenced  $p(1,1,1)$  and **not** at  $p(0,0,0)$ .

The names of the orthogonal planes can be changed in the *Configure* program.

This system is illustrated in the following diagrams.

#### **Volume**

- Transverse slices are in the XY plane.
- Sagittal slices are in the ZY plane.
- Coronal slices are in the ZX plane.

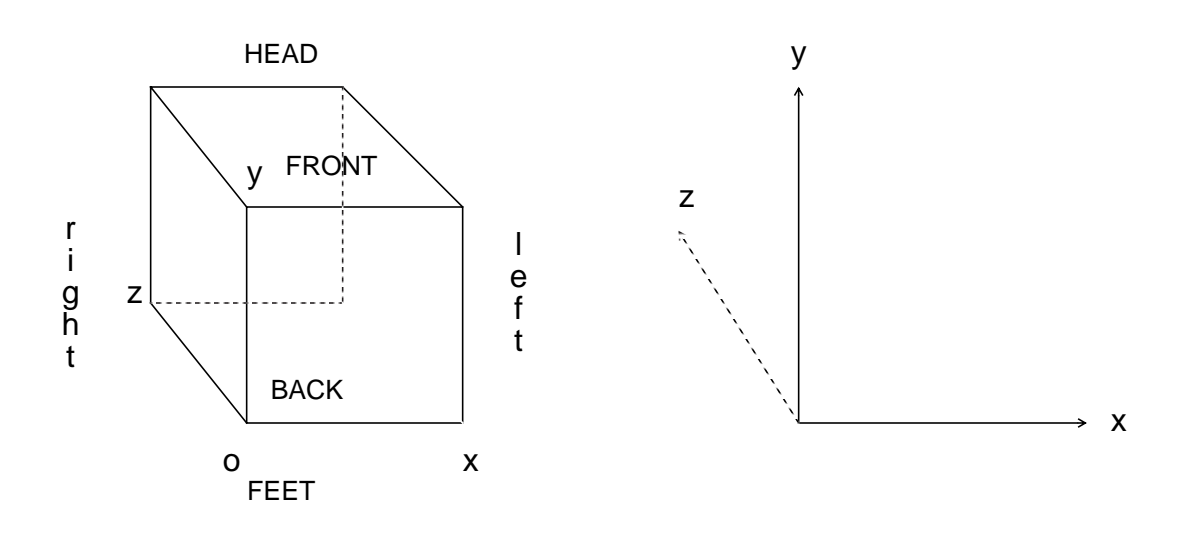

### **Origin/Order Consistency**

.

We refer to the *ANALYZE*™ coordinate system as an origin/order system because it is based on an unambiguous single 3-D origin in the image data, and on the idea that the order of pixels in one line of a section, the order of lines in a section, and the order of sections in a volume all proceed from the origin. As shown in Figure 2, the projection of the origin is always displayed at the lower left of the screen, and the order of slices is always from the origin outward. Image data in any of these three orientations (if properly identified) will be correctly rendered as a 3D image (i.e. left-sided defects will appear on the left side of the 3-D rendering). Flipping data in any of the three orientations about two axes will also result in a correctly rendered 3-D image, but the two axis flip will move the effective location of the origin, and the orthogonal sections may appear upside down or left/right reversed when displayed. Flipping the data about one or three axes will ruin the integrity of the data and cause 3-D renderings to appear mirror-reversed (i.e. right-sided lesions will appear to be on the left). Mislabeling transverse data sets as sagittal or vice-versa will not destroy the coherence of the data, and renderings will be correct although the labelling of axes will be in error. However, mislabeling transverse or sagittal images as coronal (or vice-versa) will cause renderings to be mirror reversed.

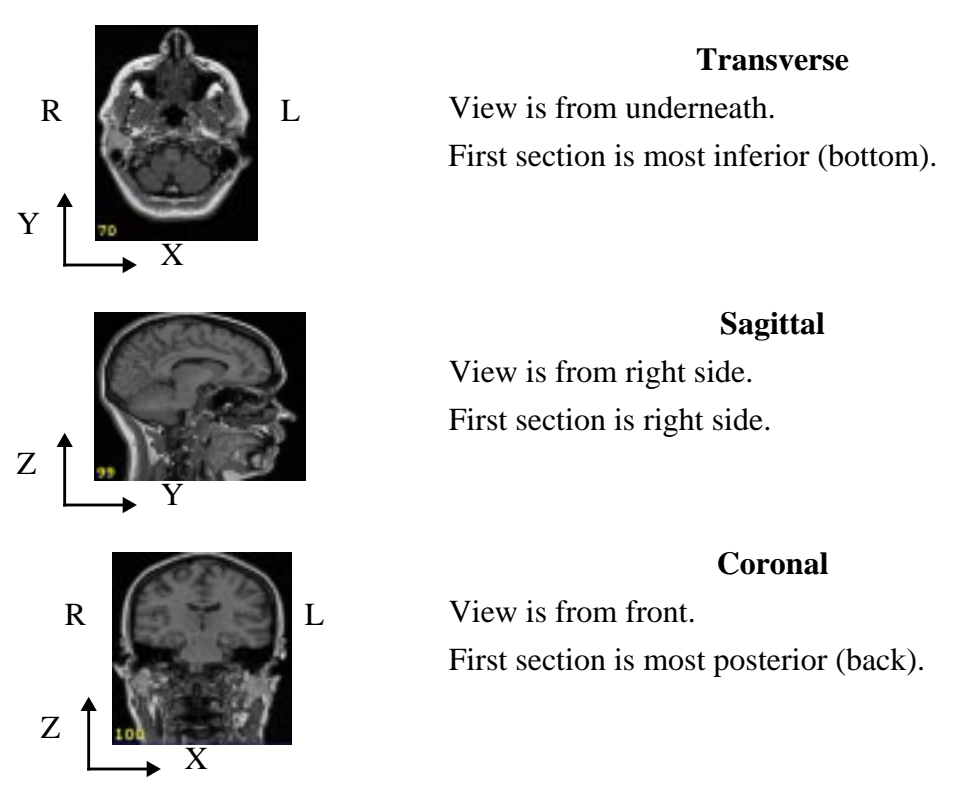

Figure 2. ANALYZE™ origin/order data convention.

It should be noted that the choice of a particular origin/order system is largely arbitrary, and that there are 16 possible origin/order systems based on the transverse orientation, and another 16 possible systems based on each of the other two orientations.

# **Appendix C ANALYZE Image Database**

The image database is the system of files that the *ANALYZE*™ package uses to organize and access image data on the disk. Facilities are provided for converting data from a number of sources for use with the package. A description of the database format is provided to aid developers in porting images from other sources for use with the *ANALYZE*™ system.

An *ANALYZE*™ image database consists of at least two files:

- an image file
- a header file

The files have the same name being distinguished by the extensions *.img* for the image file and *.hdr* for the header file. Thus, for the image database *heart*, there are the UNIX files *heart.img* and *heart.hdr*. The *ANALYZE*<sup>™</sup> programs all refer to this pair of files as a single entity named *heart*.

#### **Image File**

The format of the image file is very simple containing usually uncompressed pixel data for the images in one of several possible pixel formats:

- **1 bit** packed binary (slices must begin on byte boundaries)
- 8 bit 8 bits per pixel (unsigned char)
- **16 bit** 16 bits per pixel (signed short)
- **32 bit** 32 bits per pixel signed integers, or floating point
- **64 bit** 64 bits per pixel; double precision, floating point, or complex.
- **24 bit** RGB, 8-bits per channel Red, Green, Blue.

#### **Header File**

The header file is represented here as a '**C**' structure which describes the dimensions and history of the pixel data. The header structure consists of three substructures:

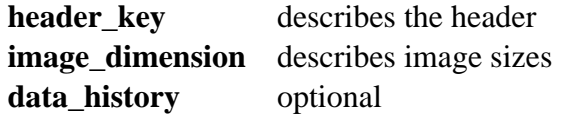

# **ANALYZE Header File Format** (analyze\_db.h)

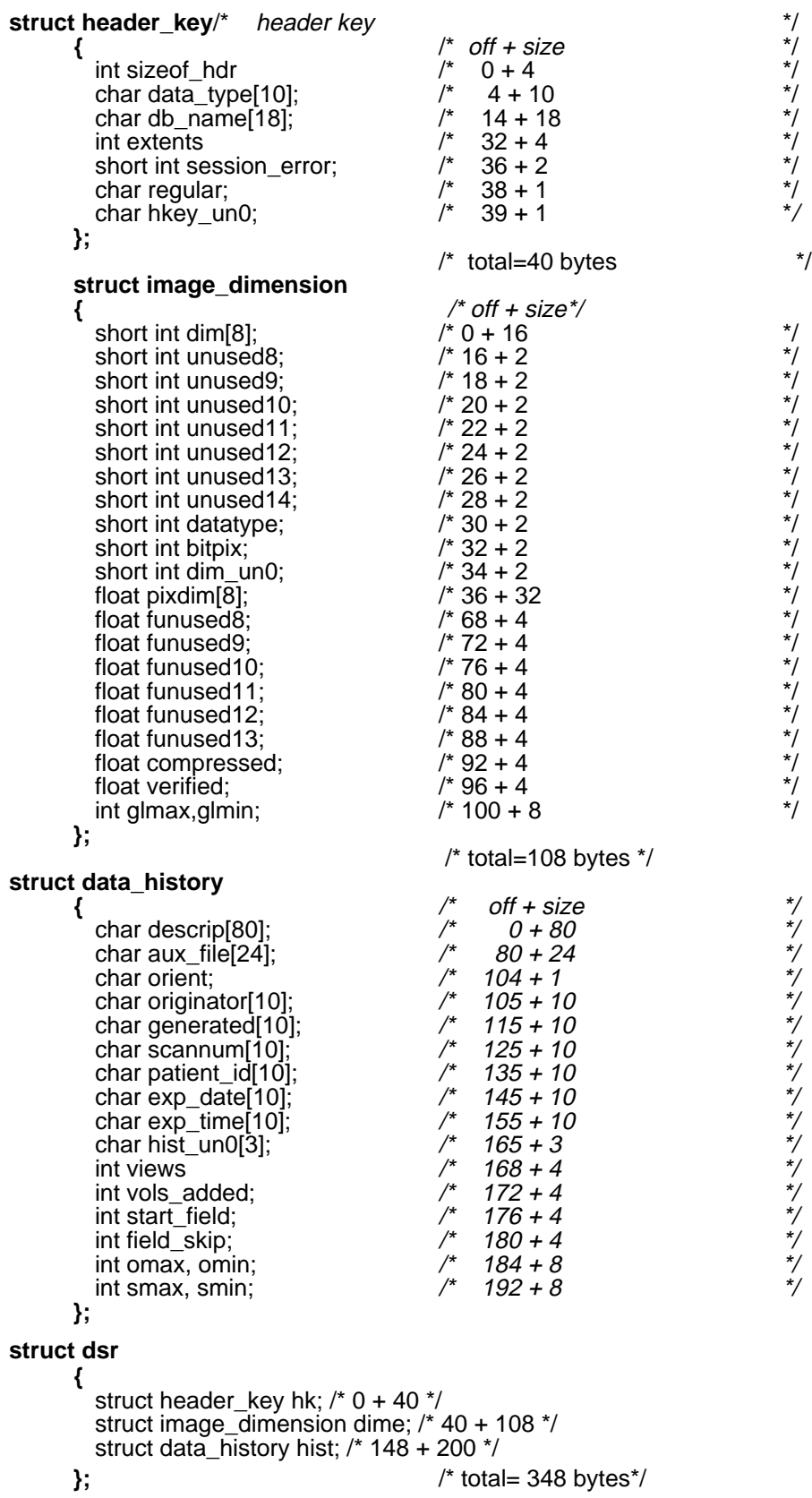

## **Comments**

The header format is flexible and can be extended for new user-defined data types. The essential structures of the header are the header\_key and the image\_dimension.

The required elements in the **header\_key** substructure are:

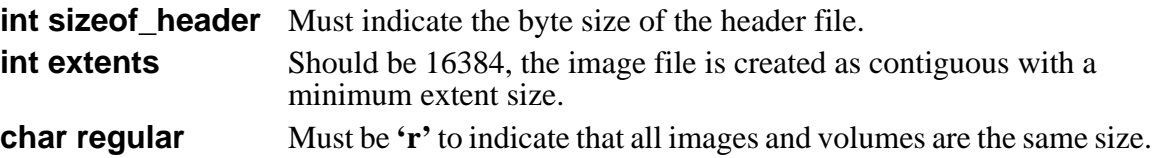

The **image\_dimension** substructure describes the organization and size of the images. These elements enable the database to reference images by volume and slice number. Explanation of each element follows:

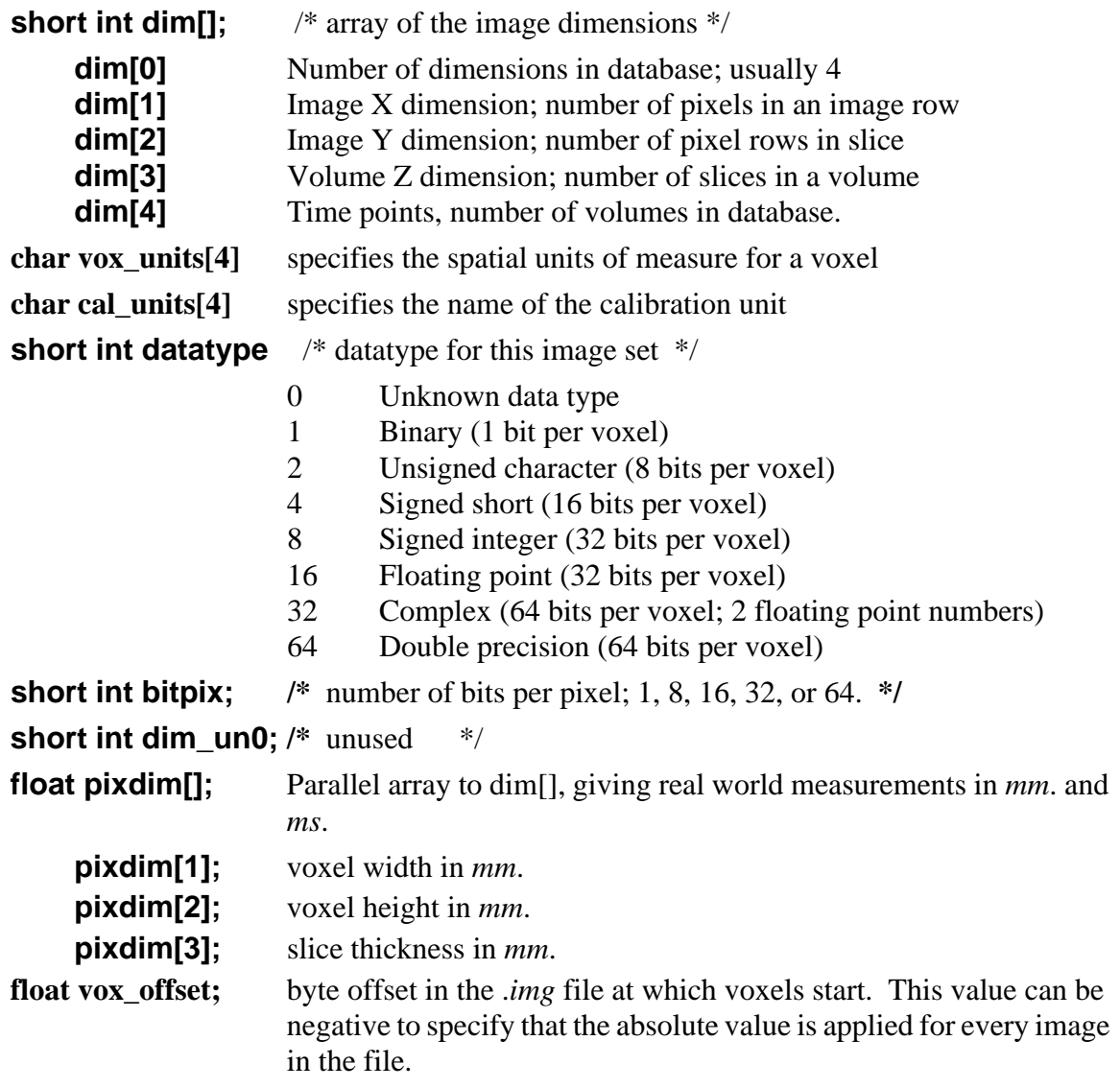

float calibrated Max, Min specify the range of calibration values

**int glmax, glmin;** The maximum and minimum pixel values for the entire database.

The **data\_history** substructure is not required, but the orient field is used to indicate individual slice orientation and determines whether the *Movie* program will attempt to flip the images before displaying a movie sequence.

**orient:** slice orientation for this dataset.

- 0 transverse unflipped
- 1 coronal unflipped
- 2 sagittal unflipped
- 3 transverse flipped
- 4 coronal flipped
- 5 sagittal flipped

### **Sample Program**

Any image data can be ported to the *ANALYZE*™ system by creating the appropriate image and header files. Although header files can be created with the **Header Edit** program, the following *C* program is provided to illustrate how to make an *ANALYZE*™ image database header file given the critical image dimensions as parameters. For example;

make\_header heart.hdr 128 128 97 3 CHAR 255 0

Makes the header file *heart.hdr* with the following dimensions:

- x dimension  $= 128$
- $\upsilon$  dimension = 128
- slices/volume  $= 97$
- volumes in file  $=$  3
- bits/pixel  $= 8$
- global max  $= 255$
- global min  $= 0$

```
/* This program creates an ANALYZE™‰‰‰‰ database header */
/*
  * (c) Copyright, 1986-1995
  * Biomedical Imaging Resource
  * Mayo Foundation
 *
  * to compile:
 *
  * cc -o make_hdr make_hdr.c
  *
  */
#include <stdio.h>
#include "dbh.h"
main(argc,argv) /* file x y z t datatype max min */
int argc;
char **argv;
{
     int i;
     struct dsr hdr;
     FILE *fp;
    static char DataTypes[9][12] = {^{\prime}} "UNKNOWN", "BINARY",
                                       "CHAR", "SHORT", "INT",
                                       "FLOAT", "COMPLEX",
                                      "DOUBLE", "RGB"};
    static int DataTypeSizes[9] = {0, 1, 8, 16, 32, 32, 64, 64, 24};
    if(argc != 9) {
        usage();
         exit(0);
     }
```

```
memset(&hdr,0, sizeof(struct dsr));
for(i=0; i<8; i++)hdr.dime.pixdim[i] = 0.0;
 hdr.dime.vox_offset = 0.0;
hdr.dime.funused1 = 0.0;hdr.dime.funused2 = 0.0;
hdr.dime.funused3 = 0.0;
hdr.dime.cal_max = 0.0;
hdr.dime.cal_min = 0.0;
hdr.dime.datatype = -1;
for(i=1; i<=8; i++)if(!strcmp(argv[6],DataTypes[i]))
    {
        hdr.dime.datatype = (1<<(i-1));
        hdr.dime.bitpix = DataTypeSizes[i];
        break;
    }
 if(hdr.dime.datatype <= 0)
 {
    printf("<%s> is an unacceptable datatype \n\lambda", argv[6]);
    usage();
    exit(0); }
if((fp=fopen(argv[1], "w"))=0) {
    printf("unable to create: %s\n",argv[1]);
    exit(0); }
hdr.dime.dim[0] = 4; /* all Analyze images are taken as 4 dimensional */
 hdr.hk.regular = 'r';
 hdr.hk.sizeof_hdr = sizeof(struct dsr);
hdr.dime.dim[1] = atoi(argv[2]); /* slice width in pixels */
hdr.dime.dim[2] = atoi(argv[3]); /* slice height in pixels */
hdr.dime.dim[3] = atoi(argv[4]); /* volume depth in slices */
hdr.dime.dim[4] = atoi(argv[5]); /* number of volumes per file */
hdr.dime.glmax = atoi(argv[7]); /* maximum voxel value */
hdr.dime.glmin = atoi(argv[8]); /* minimum voxel value */
```

```
/*Set the voxel dimension fields:
        A value of 0.0 for these fields implies that the value is unknown.
          Change these values to what is appropriate for your data
          or pass additional command line arguments */
    hdr.dime.pixdim[1] = 0.0; /* voxel x dimension */
    hdr.dime.pixdim[2] = 0.0; /* voxel y dimension */
    hdr.dime.pixdim[3] = 0.0; /* pixel z dimension, slice thickness */
/* Assume zero offset in .img file, byte at which pixel
        data starts in the image file */
    hdr.dime.vox_offset = 0.0;
/* Planar Orientation; */
/* Movie flag OFF: 0 = \text{transverse}, 1 = \text{coronal}, 2 = \text{sagittal}Movie flag ON: 3 = \text{transverse}, 4 = \text{coronal}, 5 = \text{sagittal} */
    hdr.hist.orient = 0;
/* up to 3 characters for the voxels units label; i.e.
   mm., um., cm. * strcpy(hdr.dime.vox_units," ");
/* up to 7 characters for the calibration units label; i.e. HU */
     strcpy(hdr.dime.cal_units," ");
/* Calibration maximum and minimum values;
        values of 0.0 for both fields imply that no
        calibration max and min values are used */
    hdr.dime.cal max = 0.0;
     hdr.dime.cal_min = 0.0;
     fwrite(&hdr,sizeof(struct dsr),1,fp);
     fclose(fp);
}
usage()
{
   printf("usage: make_hdr name.hdr x y z t datatype max min \n\n");
   printf(" name.hdr = the name of the header file\n\ranglen");
   printf(" x = width, y = height, z = depth, t = number of volumes\n");
   printf(" acceptable datatype values are: BINARY, CHAR, SHORT,\n");
  printf(" INT, FLOAT, COMPLEX, DOUBLE, and RGB\n");
  printf(" max = maximum voxel value, min = minimum voxel value\langle n'' \rangle;
}
```